### Modeling Power of Mixed Integer Convex Optimization Problems And Their Effective Solution with Julia and JuMP

Juan Pablo Vielma

Massachusetts Institute of Technology

Mechanical and Industrial Engineering Department, Northeastern University, Boston, MA, October, 2018.

#### Mixed Integer Convex Optimization (MICONV)

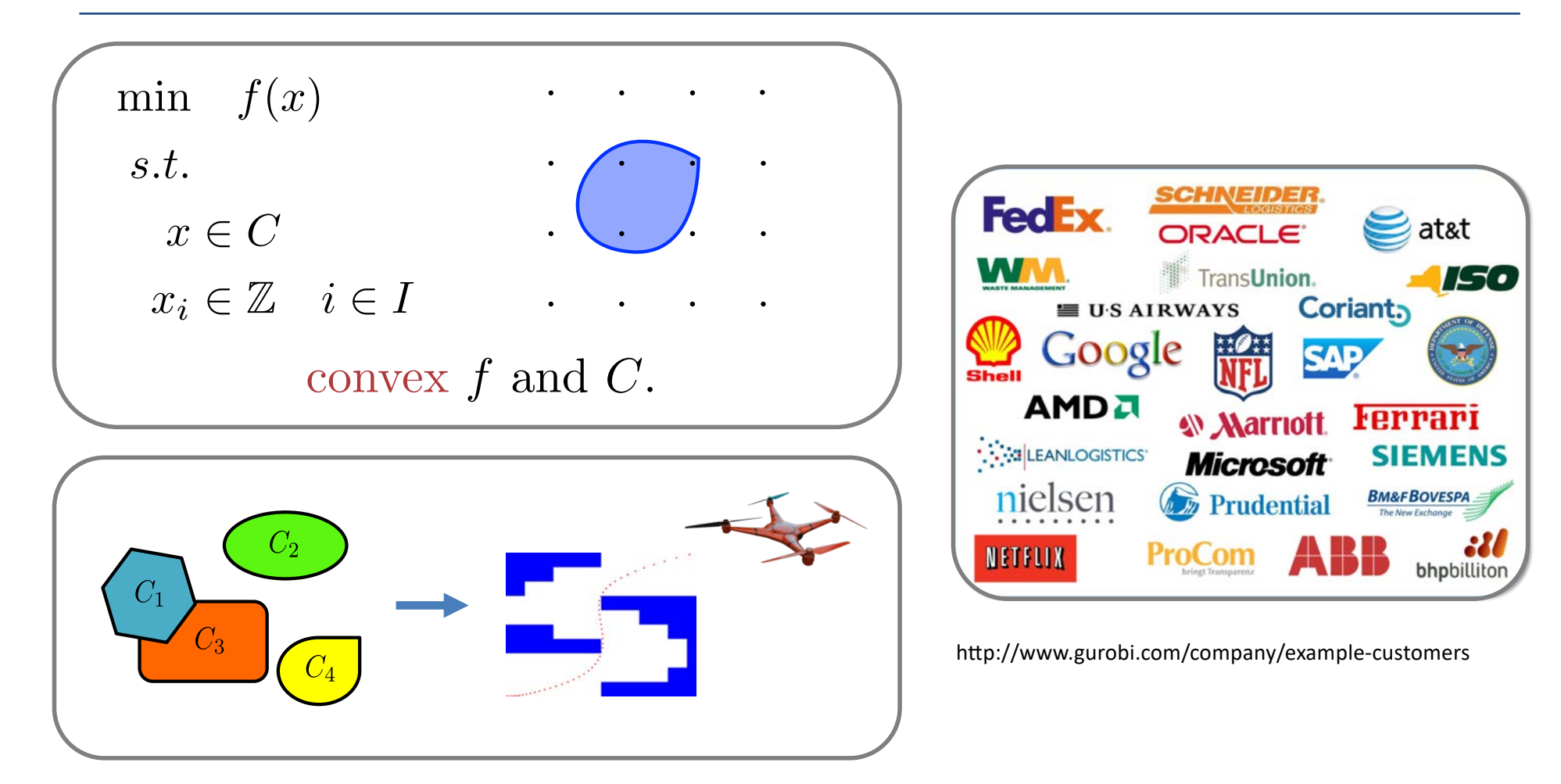

## Overview

**Affiliations**

- What can we model with MICONV
- How can we solve MICONVs
	- How can we access solvers

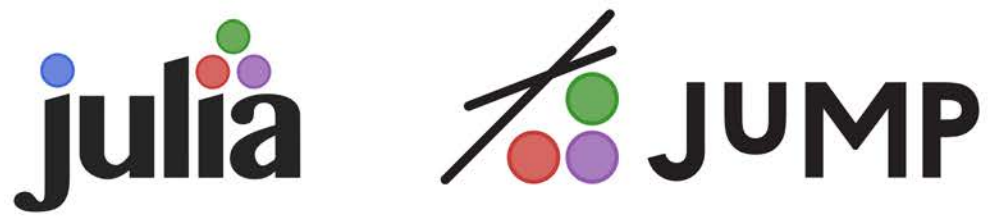

– How solvers work

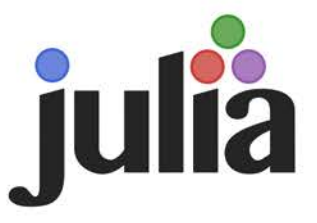

## What can we model with MICONV?

Joint work with Miles Lubin and Ilias Zadik

#### What Can MICONV Model?

 $\bullet$  …

- Optimal discrete experimental design
- Obstacle avoidance and trajectory planning in optimal control
- Portfolio optimization with nonlinear risk measures and combinatorial constraints

#### No, Really. What Can MICONV Model?

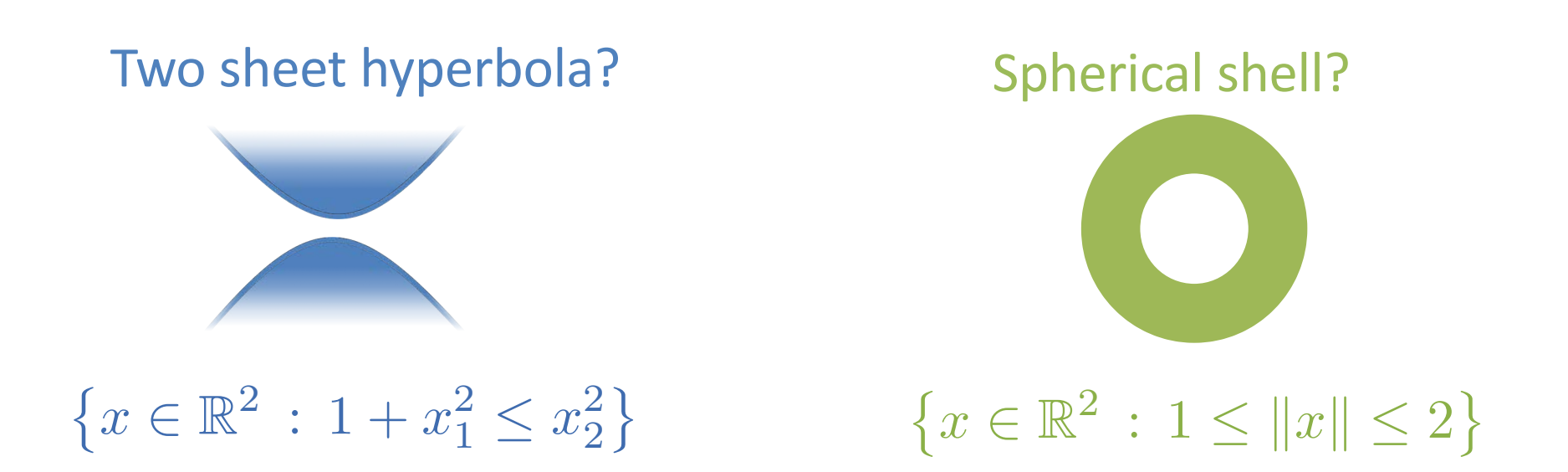

- Integer points in parabola  $\{(x, x^2) : x \in \mathbb{Z}\}$ ?
- The set of  $n \times n$  matrices with rank  $\leq k$ ?
- Set of prime numbers?

#### No, Really. What Can MICONV Model?

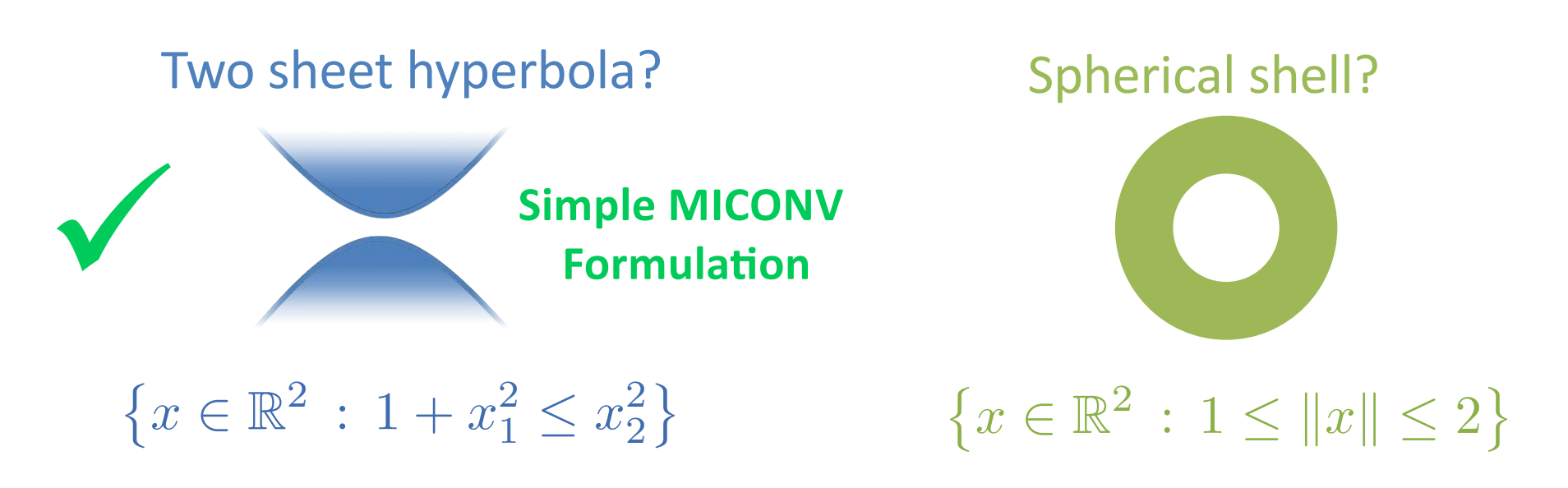

- Integer points in parabola  $\{(x, x^2) : x \in \mathbb{Z}\}$ ?
- The set of  $n \times n$  matrices with rank  $\leq k$ ?
- Set of prime numbers?

#### A Simple Obstruction for MICONV Formulations

•  $S$  cannot have a MICONV formulation if there exists:  $\blacksquare$  There exist infinite  $R \subseteq S$  s.t. *u* + *v* + *v* + *v* + *v* + *v* + *v* + *v* + *v* + *v* + *v* + *v* + *v* + *v* + *v* + *v* + *v* + *v* + *v* + *v* + *v* + *v* + *v* + *v* + *v* + *v* + *v* + *v* + *v* + *v* + *v* + *v* + *v* + *v* + *v* + *v* + *v* +  $\bullet$   $S$  canno  $\frac{1}{2}$   $\frac{1}{2}$   $\frac{1}{2}$   $\frac{1}{2}$ a MICONV formulation if there  $\epsilon$ <br>inite  $P \subset S$ 

$$
\frac{u+v}{2} \notin S \quad \forall u, v \in R, u \neq v
$$

*X* **Spherical shell**  $\{x \in \mathbb{R}^2 : 1 \leq ||x|| \leq 2\}$ 

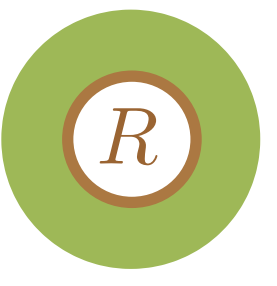

#### No, Really. What Can MICONV Model?

Two sheet hyperbola? Spherical shell?

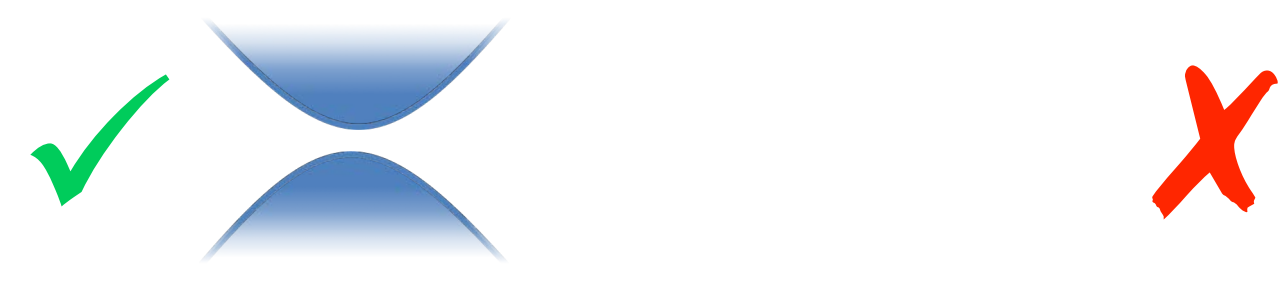

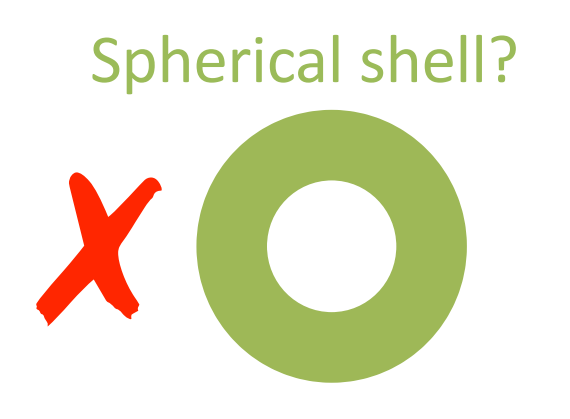

- $\{x \in \mathbb{R}^2 : 1 \leq ||x|| \leq 2\}$  $\{x \in \mathbb{R}^2 : 1 + x_1^2 \le x_2^2\}$   $\{x \in \mathbb{R}^2 : 1 \le ||x|| \le 2\}$  $\left\{ \right.$
- X Integer points in parabola  $\{(x, x^2) : x \in \mathbb{Z}\}$ ?
- X The set of  $n \times n$  matrices with rank  $\leq k$ ?
- X Set of prime numbers?

**Does have non-convex polynomial MIP formulation** 

#### MICONV = **Structured** *Countably Infinite* Unions of Convex Sets

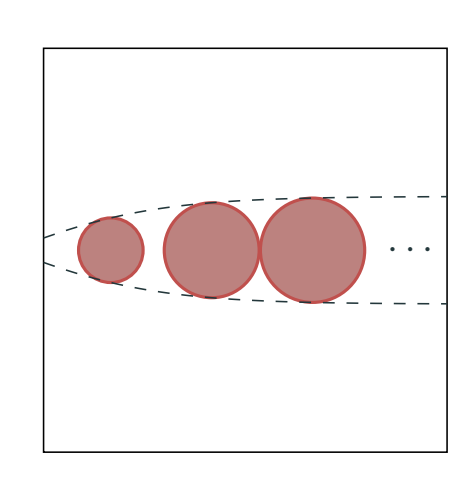

• Can be "strange" unions, e.g. : – Infinite number of shapes where  $\mathcal{L}$  $P_1$   $P_2$   $P_3$   $P_4$  ... GIVEN THAT, SOONER OR LATER, WE'RE ALL JUST GOING TO DIE, WHAT'S THE POINT OF LEARNING AROUT INTEGERS? • Can be REALLY strange: – Dense discrete set  $\int_{\mathbb{R}} f(x) dx$  $\frac{1}{2}$  $\overline{1}$  $\overline{1}$ 2*x* 2*x* :  $x \in \mathbb{N}$  $\subseteq [0,1]$  $||(z_1, z_1)||_2 \le z_2 + 1$ ,  $||(z_2, z_2)||_2 \le 2z_1$ ,  $x_1 = y_1 - z_2$ ,  $s_1 s_2 s_3 = x_1 - x_2$  $||(z_1, z_1)||_2 \leq y_1, \qquad ||(y_1, y_1)||_2 \leq 2z_1, \quad z \in \mathbb{Z}^2$ 

$$
\sqrt{(x_1 - 2z)^2 + x_2^2} \le 1 - 1/z,
$$
  
 $z \ge 1, \quad z \in \mathbb{Z}$ 

Unbounded Integer Variables

# P julia & ZSJUMP MICONV with

#### 50+ Years of MIP = Significant Solver Speedups

- Algorithmic Improvements (**Machine Independent**):
	- **CPLEX** • v1.2 (1991) – v11 (2007): 29,000 x speedup **GUROBI** – **≈ 1.9 x / year**• v1 (2009) – v6.5 (2015): **48.7 x** speedup
- **Also convex nonlinear:**

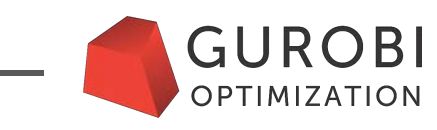

 $\cdot$  v6.0 (2014) – v6.5 (2015) quadratic: **4.43 x** (V., Dunning, Huchette, Lubin, 2015)

#### State of MIP Solvers

- Mature: Linear and Quadratic (Conic Quadratic/SOCP)
	- –Commercial:

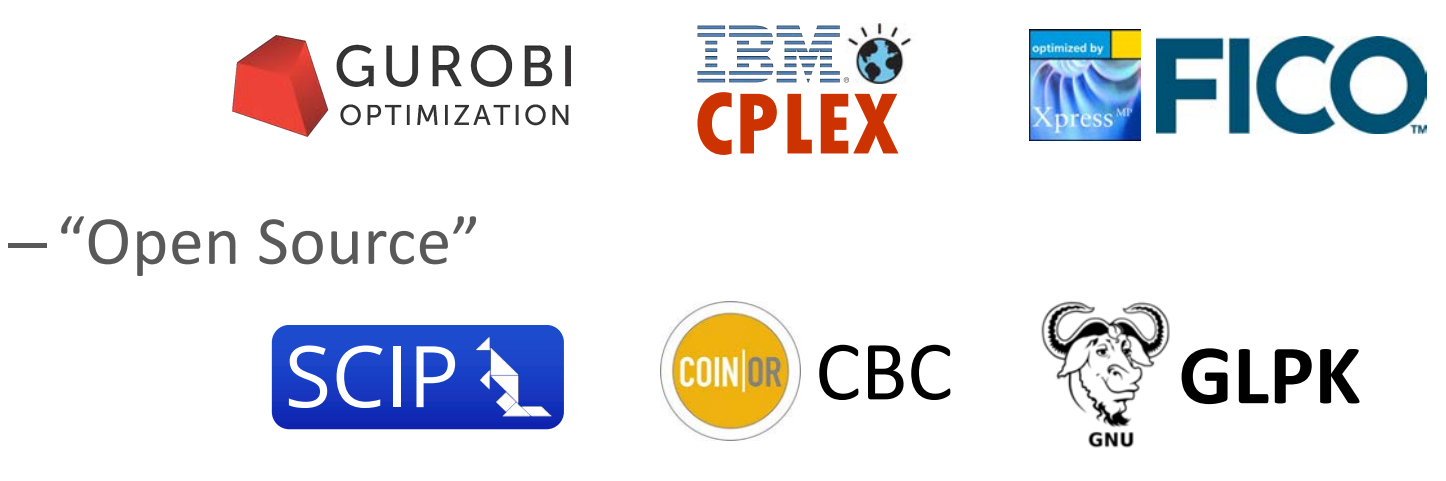

• Emerging: Convex Nonlinear (e.g. SDP)

–Open-Source + Commercial linear MIP Solver > Commercial

#### Accessing MIP Solvers = Modelling Languages Jennifer Challis

• User-friendly algebraic modelling languages (AML): nodel jchallis at mit dot edu

100 Main Street,

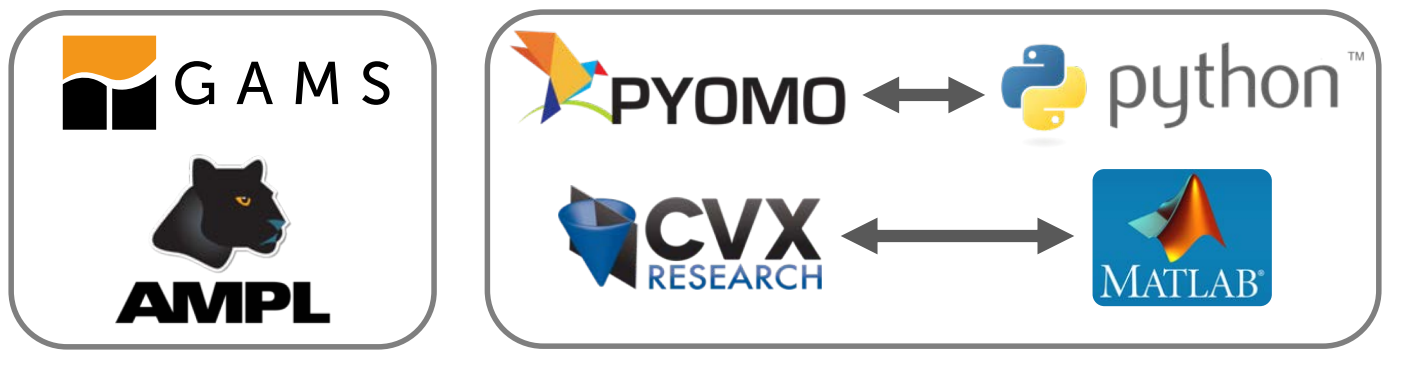

Based on General Language and Versatile Standalone and Fast

• Fast and Versatile, but complicated (and possibly proprietary)

– Low-level C/C++ solver or Coin-OR interphases & frameworks

• 21st Century AMLs:

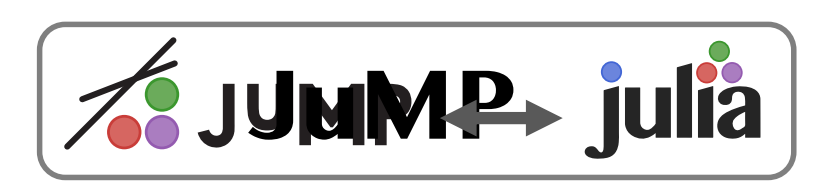

#### 21st Century Programming/Modelling Languages

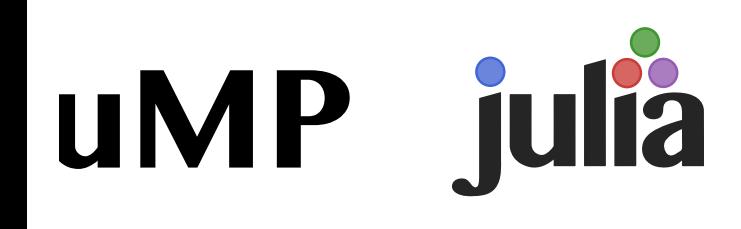

- Open-source and free!
	- Developed at MIT
- "Floats like python/matlab, stings like C/Fortran" http://www.mit.edu/~jvielma/ Page 3 of 3
	- Easy to use and wide library ecosystem (specialized and frontend)
	- Only language besides C/C++/Fortran to scale to 1 Petaflop!

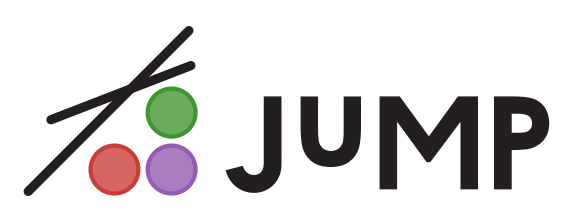

- Open-source and free!
- Modelling language, interface and software ecosystem for optimization
- Easy to use and advanced
- Integrated into Julia
- Created at MIT and beyond…

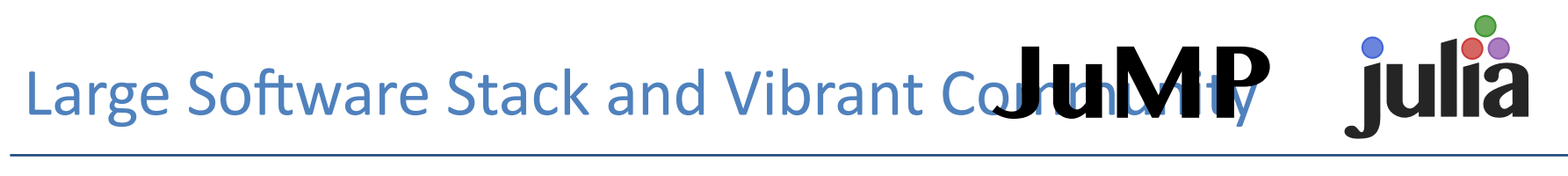

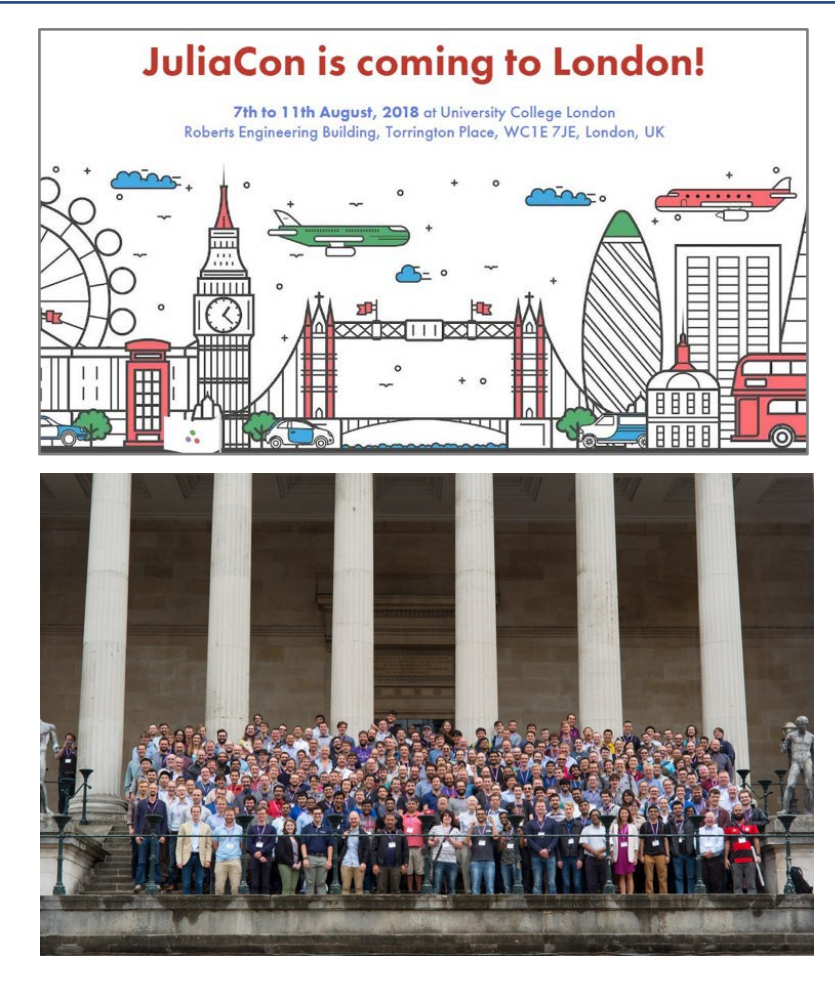

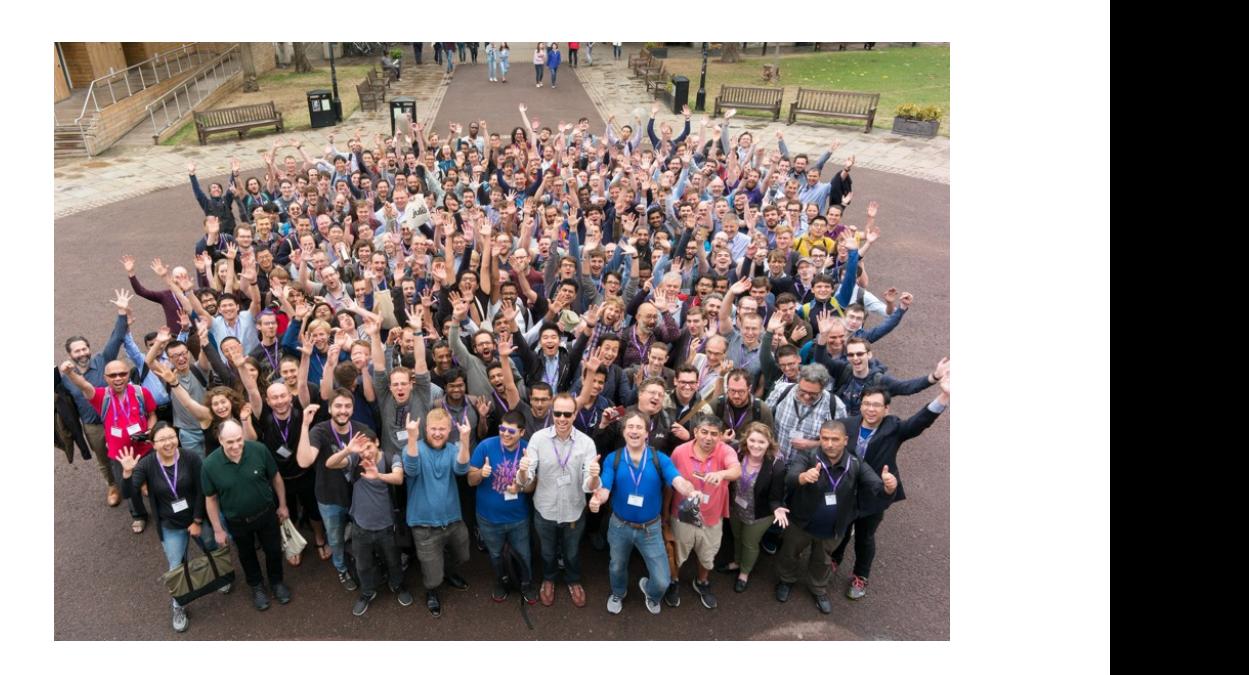

# Large Software Stack and Vibrant Community 78 JUMP

2016

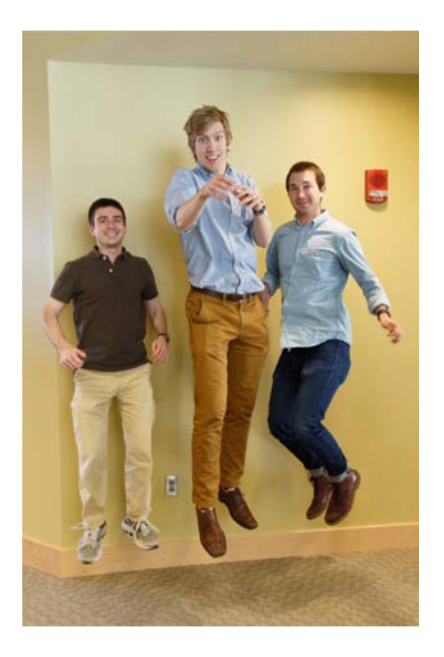

Iain Dunning, Miles Lubin and Joey Huchette

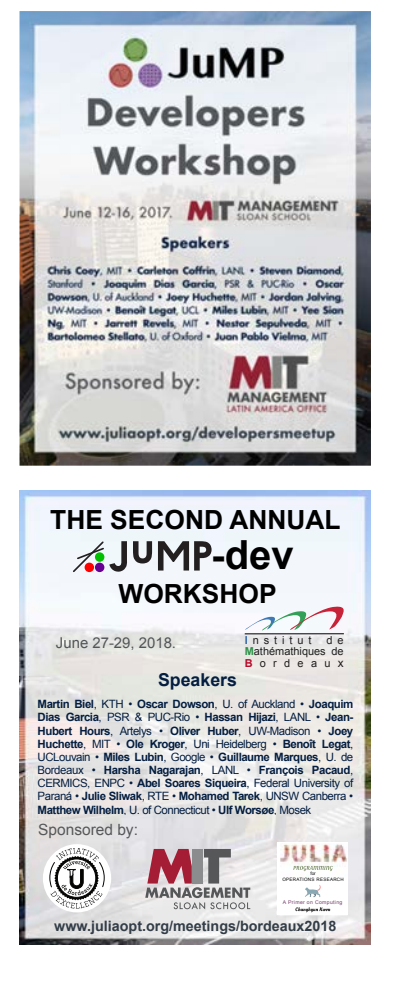

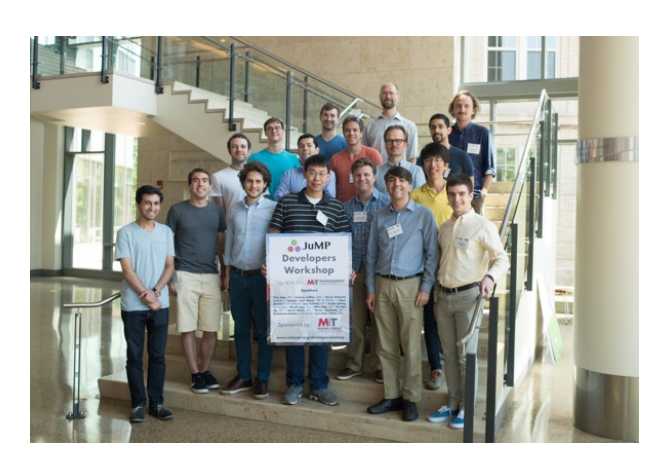

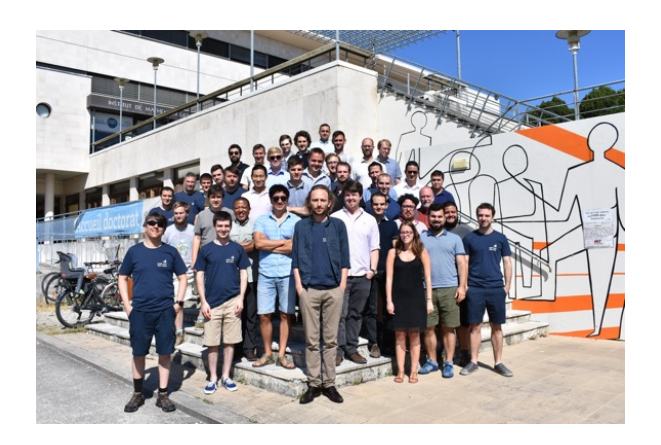

# **AS JUMP** Not Just a Modeling Language / Interphase

- JuMP domain specific language (DSL)
- Solve abstraction layers:
	- MathProgBase / MathOptInterface
- Solver interfaces
- Solvers: Pajarito.jl, Pavito.jl
- Extensions: SumOfSquares.jl, PolyJuMP.jl
- Now a NumFOCUS Sponsored project!

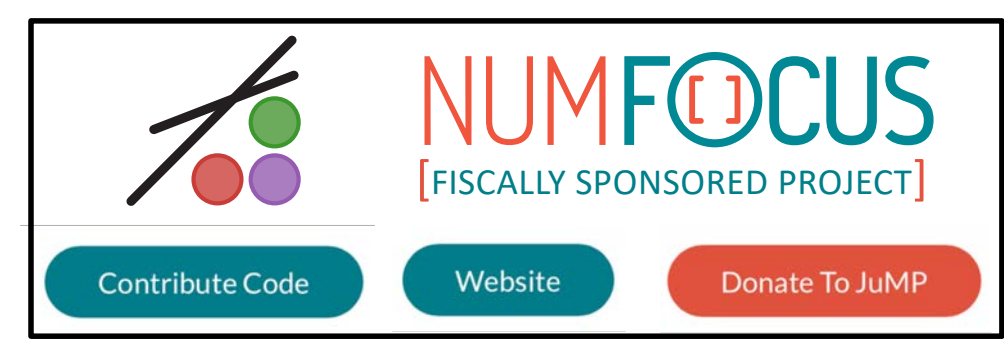

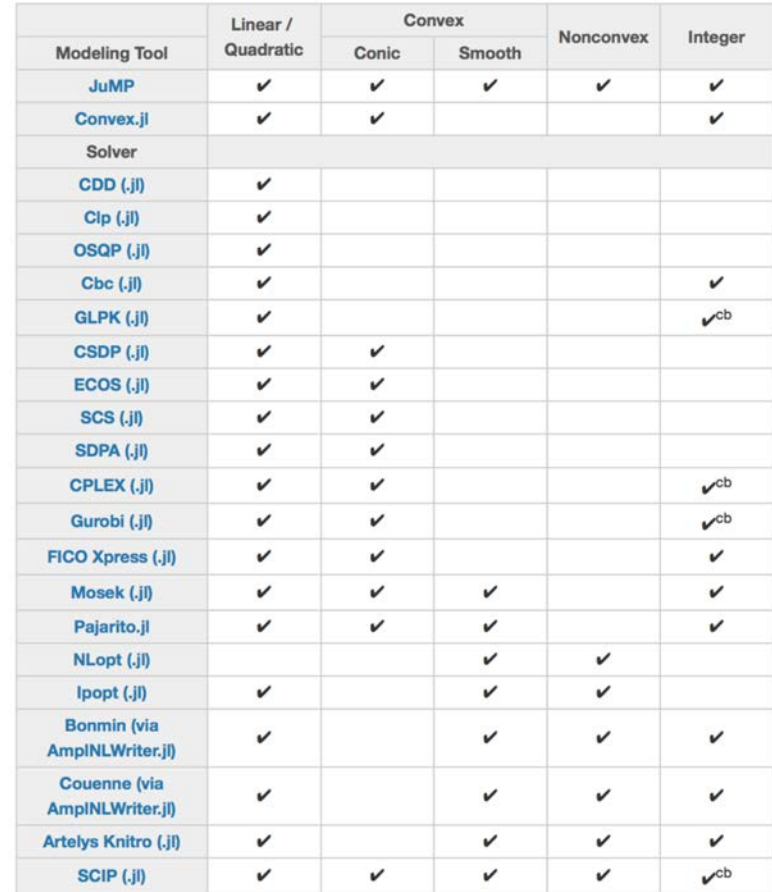

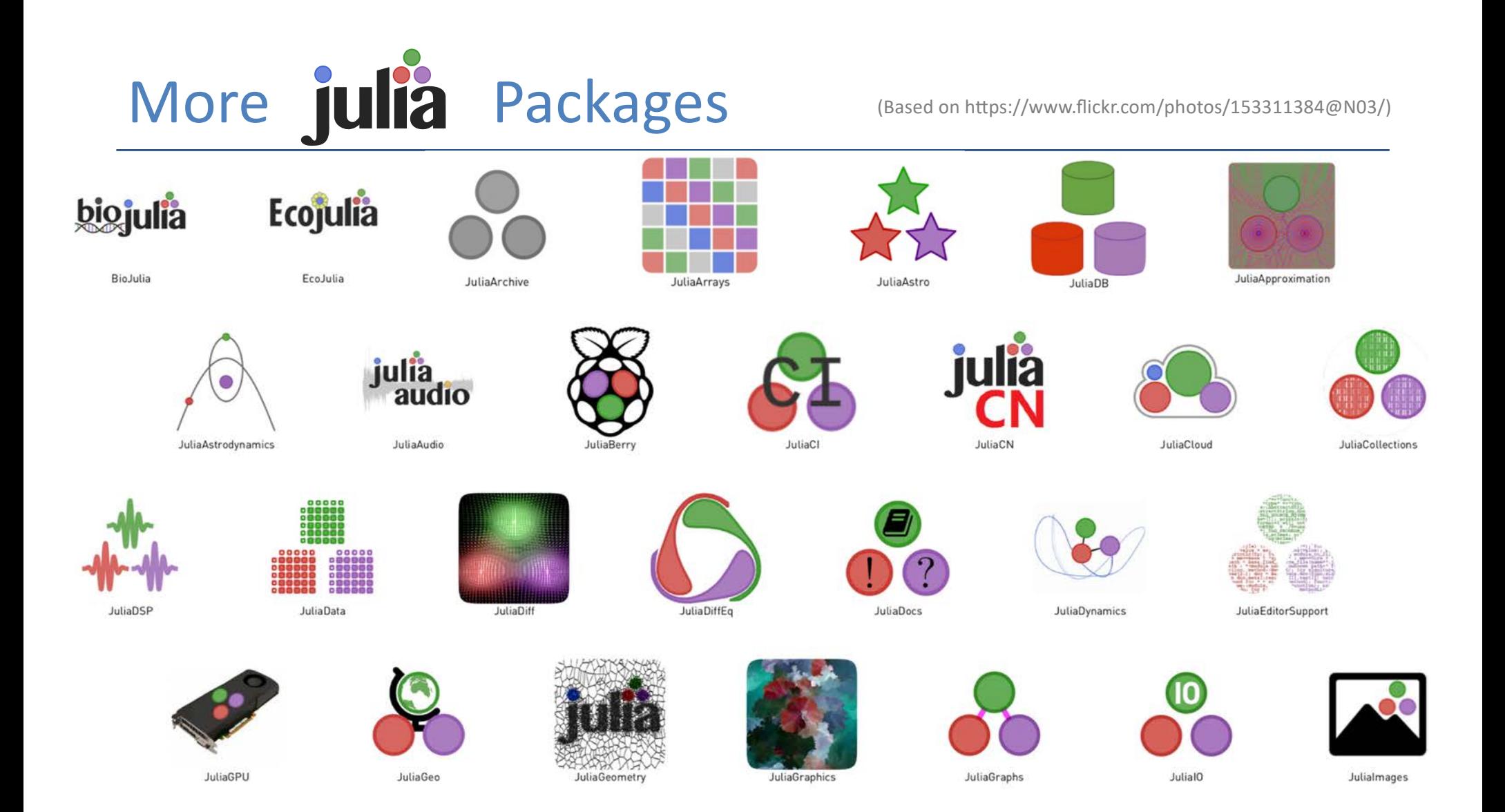

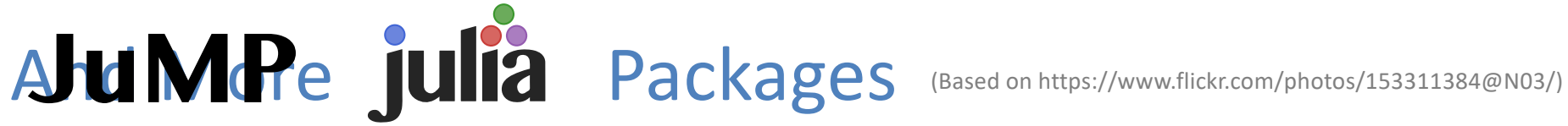

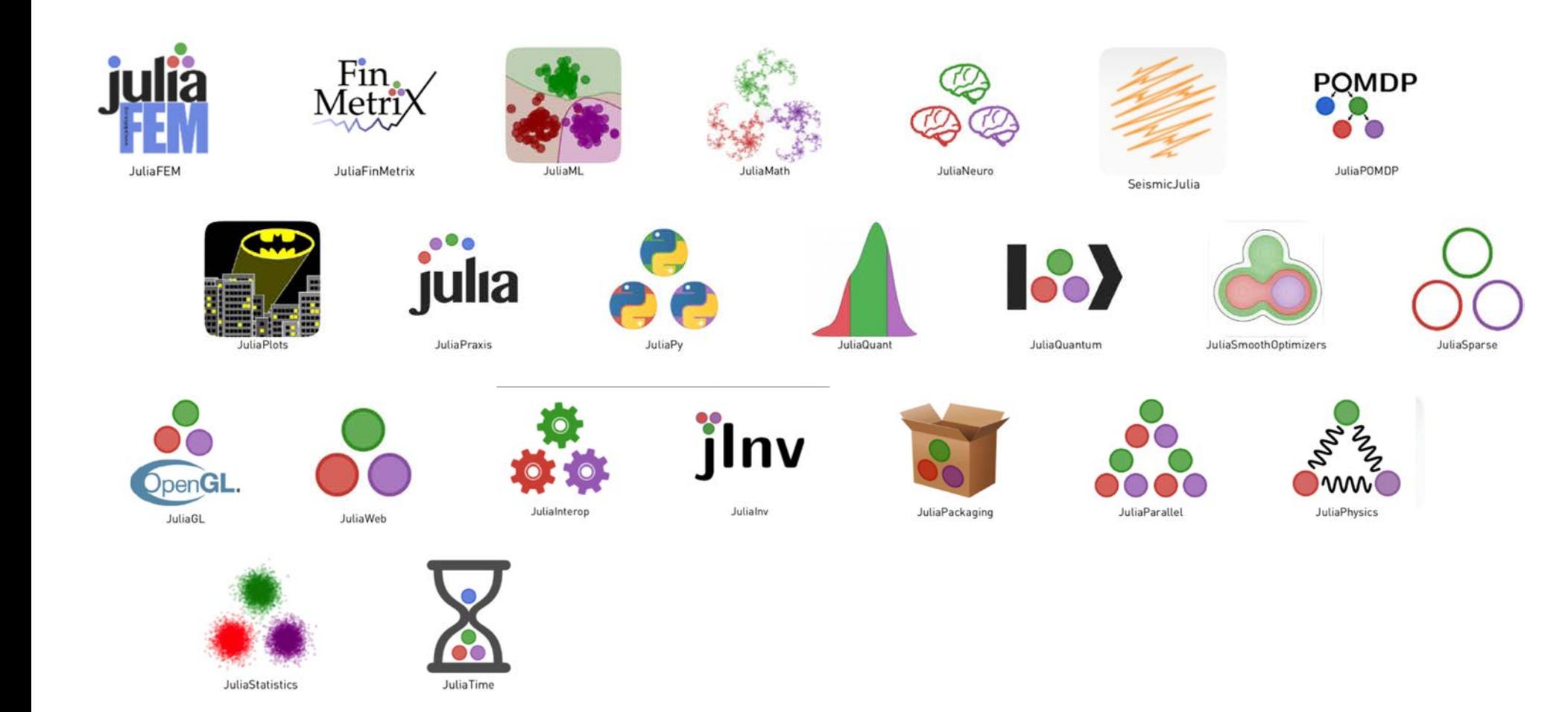

#### Julia and JuMP In Production Environments nd HINJP In Production Fr  $\overline{\phantom{a}}$  of  $\overline{\phantom{a}}$  such that is the statistic statistics,  $\overline{\phantom{a}}$

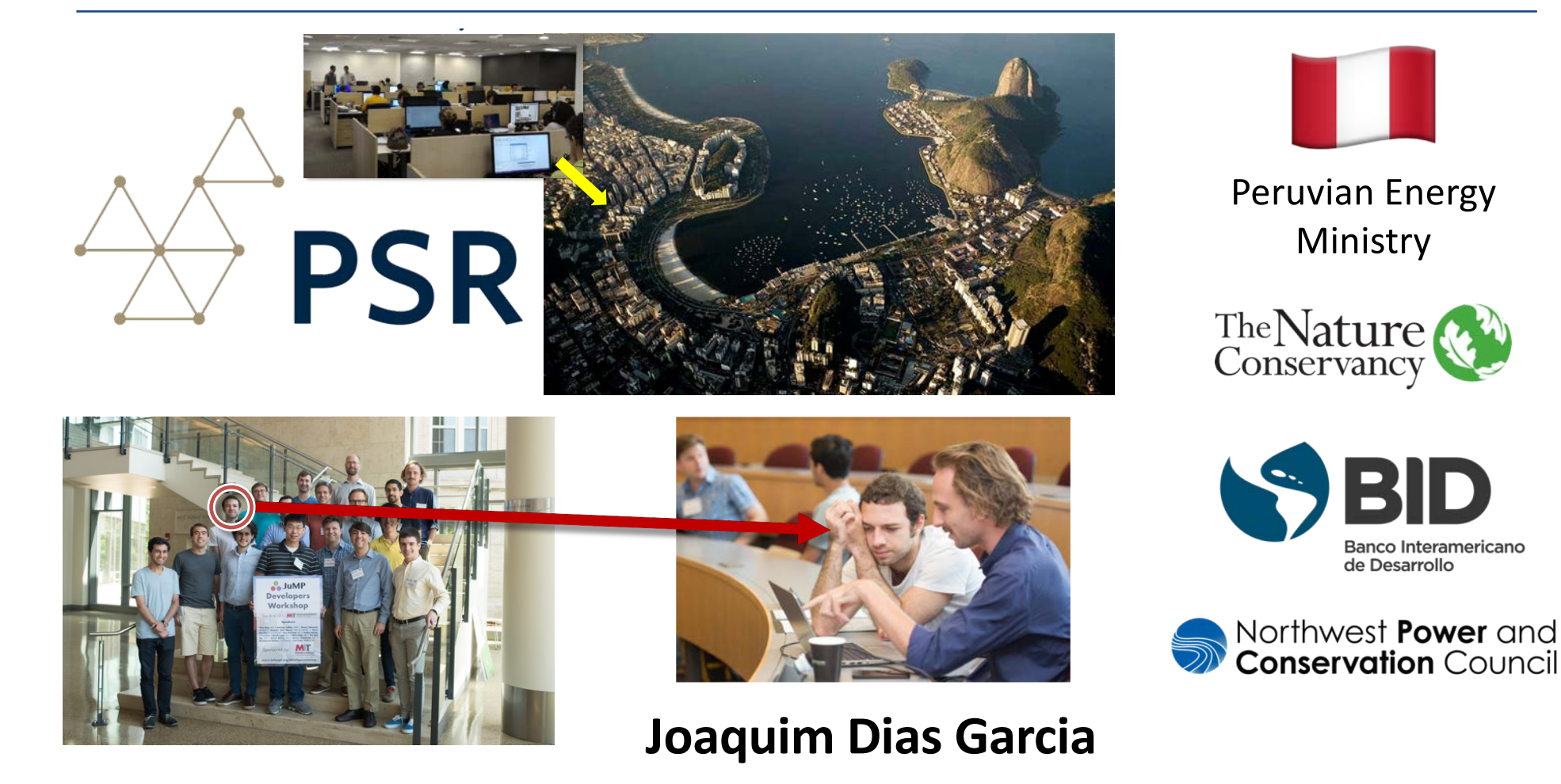

#### An MICONV Example JQiBiB<u>iBM; 2tKTh2, http://www.india.com/india.com/india.com/india.com/india.com/india.com/india.com/india.com/india.com/india.com/india.com/india.com/india.com/india.com/india.com/india.com/india.com/india.com/india.com/i</u>

- Problem: Steer a quadcopter through obstacles [Deits/Tedrake:2015]
	- ~2 week of work by Joey Huchette for SIOPT '17
- Position described by polynomials:  $\overline{1}$  $\bullet$  - Position described by polynomials:

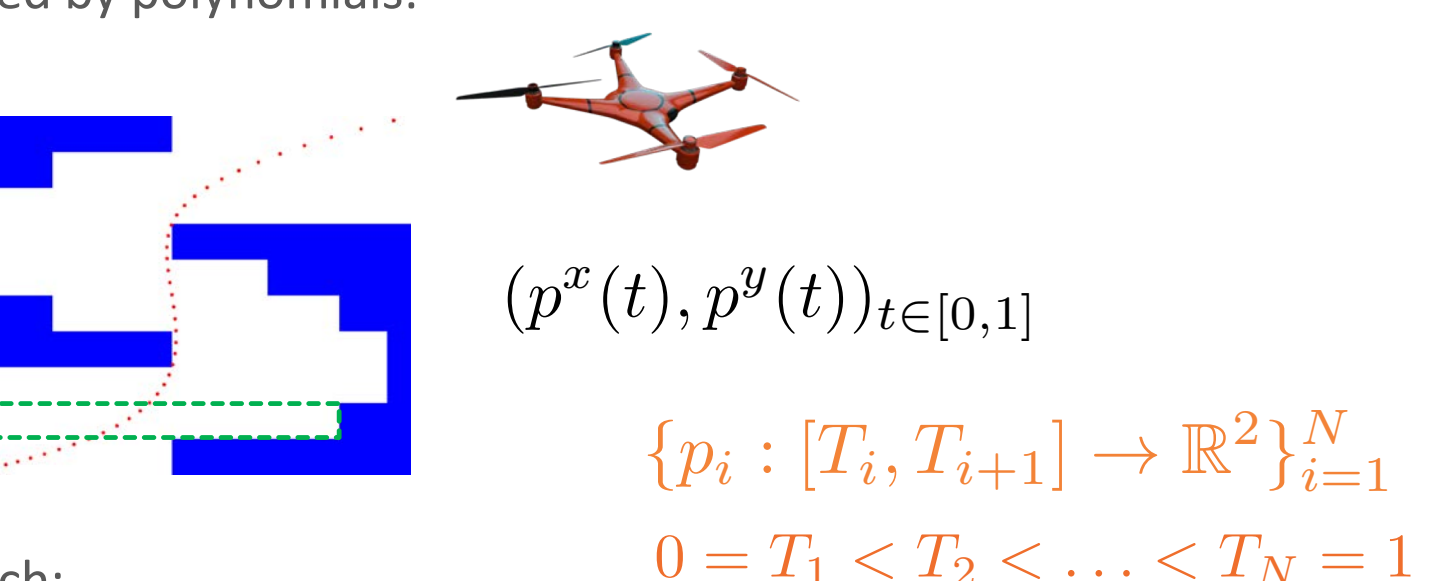

- Solution approach:
	- $-$  split domain into "safe polyhedrons" + discretize time into intervals

#### **Disjunctive** *Polynomial* Optimization Formulation

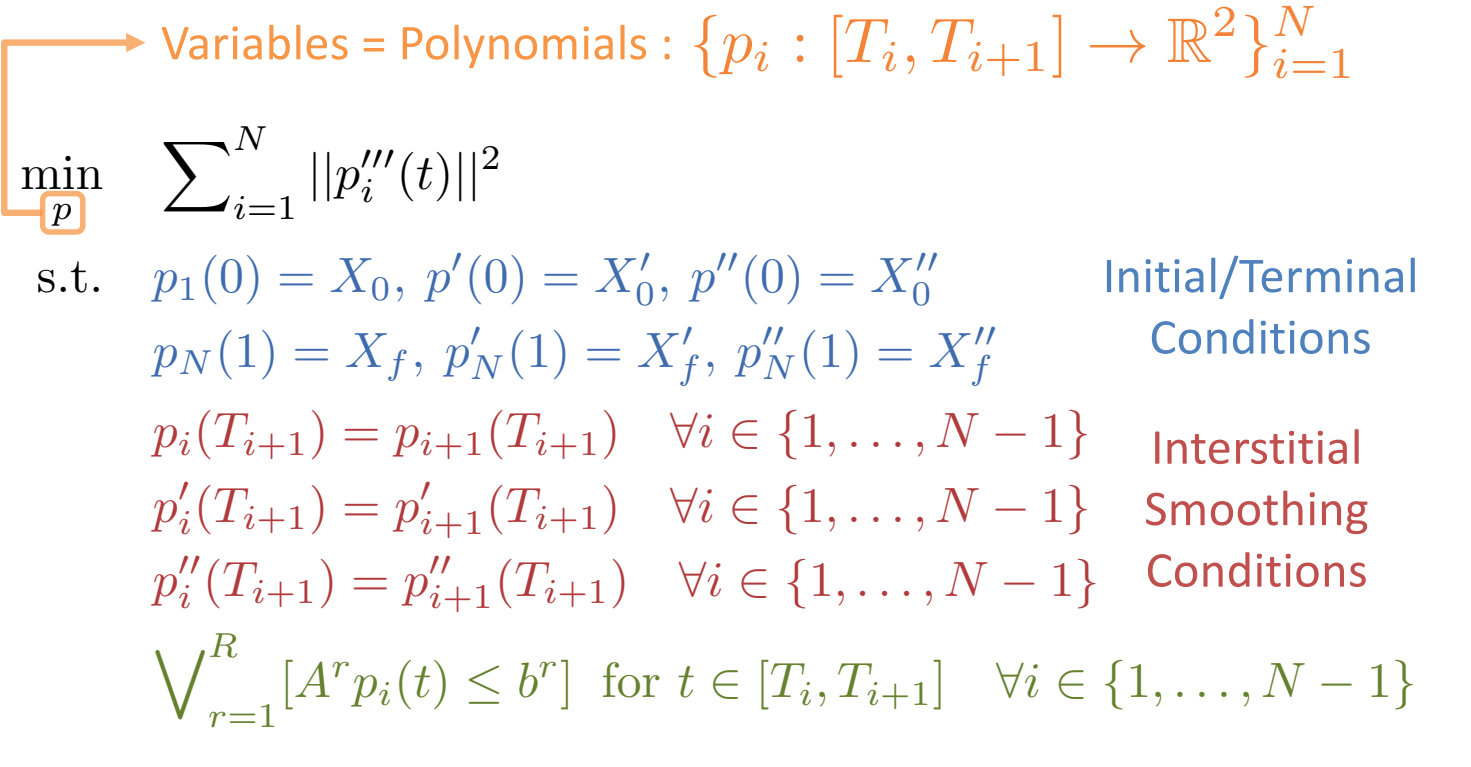

Avoid Collision = Remain in Safe Regions

… Mixed Integer Semidefinite Programming

 $\div$ **SEMIDEFINITE OPTIMIZATION** and CONVEX ALGEBRAIC GEOMETRY olo A. Parrilo

MIP

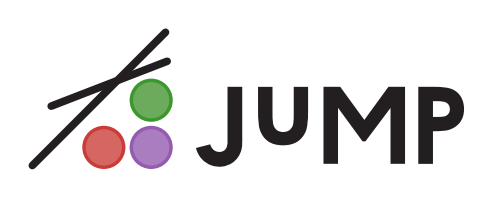

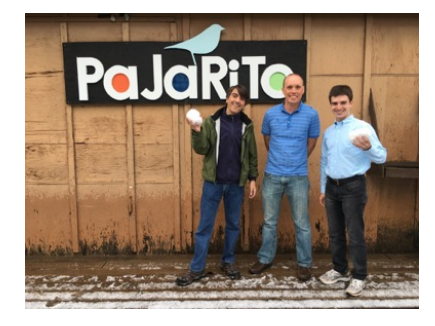

```
model = SOSModel(solver = PajaritoSolution()
```
@polvvar(t)  $Z = monomials([t], 0:r)$ 

@variable(model, H[1:N, boxes], Bin)

```
p = Dict()for j in 1:N
   @constraint(model, sum(H[j,box] for box in boxes) == 1)
   p[(:x, j)] = \text{Qpolyvariantable}(\text{model}, \_, Z)p[(:y,j)] = \text{Qpolyvariable}(\text{model}, \_, Z)for box in boxes
       xl, xu, yl, yu = box.xl, box.xu, box.yl, box.yu
       @polyconstraint(model, p[(:x,j)] >= Mxl + (xl-Mxl)*H[j,box], domain = (t >= T[j] && t <= T[j+1]))
       @polyconstraint(model, p[(:x,j)] \leq Mxu + (xu-Mxu)*H[j,box], domain = (t \geq T[j].66, t \leq T[j+1]))
       @polyconstraint(model, p[(y,j)] >= Myl + (yl-Myl)*H[j,box], domain = (t >= T[j] && t <= T[j+1]))
       @polyconstraint(model, p[(:y,j)] \leq Myu + (yu - Myu) * H[j, box], domain = (t \geq T[j] 66 t \leq T[j+1]))for ax in (:x,:y)
                                                     [(0], [t]) = X<sub>0</sub>[ax])@constraint(model,
                                     p((ax, 1)@constraint(model, differentiate(p[(ax,1)], t )([0], [t]) == Xo'[ax])
   \thetaconstraint(model, differentiate(p[(ax,1)], t, 2)([0], [t]) == Xe''[ax])
   for j in 1:N-1J([T[j+1]], [t]) =@constraint(model,
                                          p[(ax, j)]p[(ax,j+1)]1([T[j+1]], [t]))@constraint(model, differentiate(p[(ax,j)],t )([T[j+1]],[t]) == differentiate(p[(ax,j+1)],t )([T[j+1]],[t]))
       @constraint(model, differentiate(p[(ax,j)],t,2)([T[j+1]],[t]) == differentiate(p[(ax,j+1)],t,2)([T[j+1]],[t]))
                                                     1([1], [t]) = X_1[ax])@constraint(model,
                                      p[(ax,N)]@constraint(model, differentiate(p[(ax,N)], t )([1], [t]) = X_1'[ax])
   @constraint(model, differentiate(p[(ax,N)], t, 2)([1], [t]) == X_1''[ax])
\text{Quariable}(\text{model}, \text{y}[keys(p)] \ge 0)for (key, val) in p
   @constraint(model, y[key] ≥ norm(differentiate(val, t, 3)))
@objective(model, Min, sum(γ))
```
function eval  $poly(r)$ 

if  $T[i] \Leftarrow r \Leftarrow T[i+1]$ 

break

return PP[ $(:x,i)]([r], [t])$ , PP[ $(:y,i)]([r], [t])$ 

for  $i$  in  $1:N$ 

#### Results for 9 Regions and 8 time steps

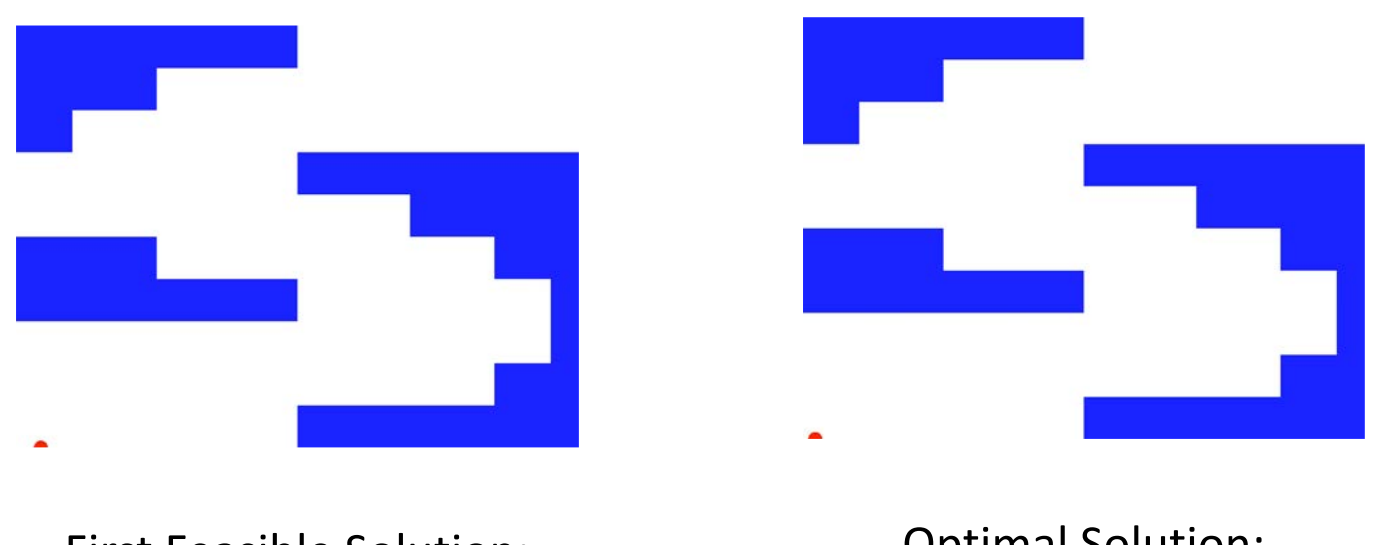

First Feasible Solution: 58 seconds

Optimal Solution: 651 seconds

#### Helicopter Game / Flappy Bird

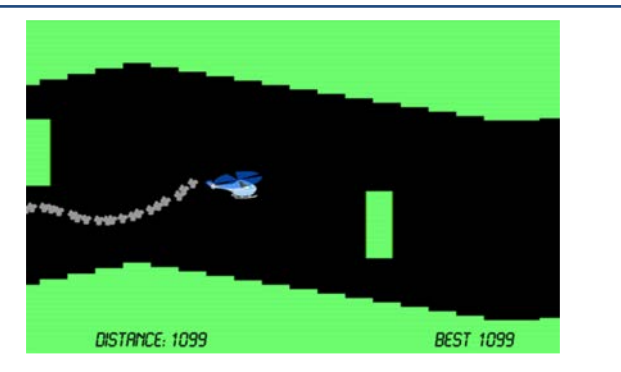

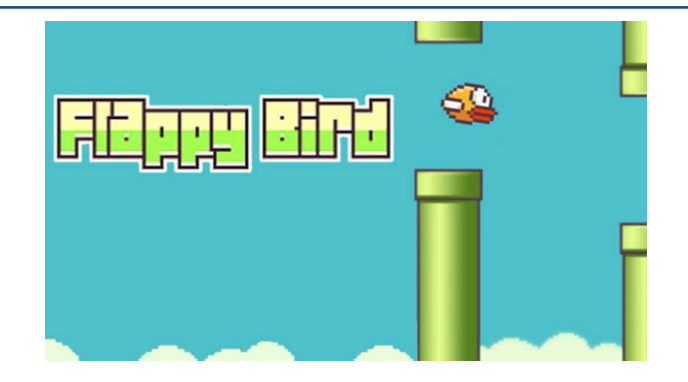

• 60 horizontal segments, obstacle every 5 = 80 sec. to opt.

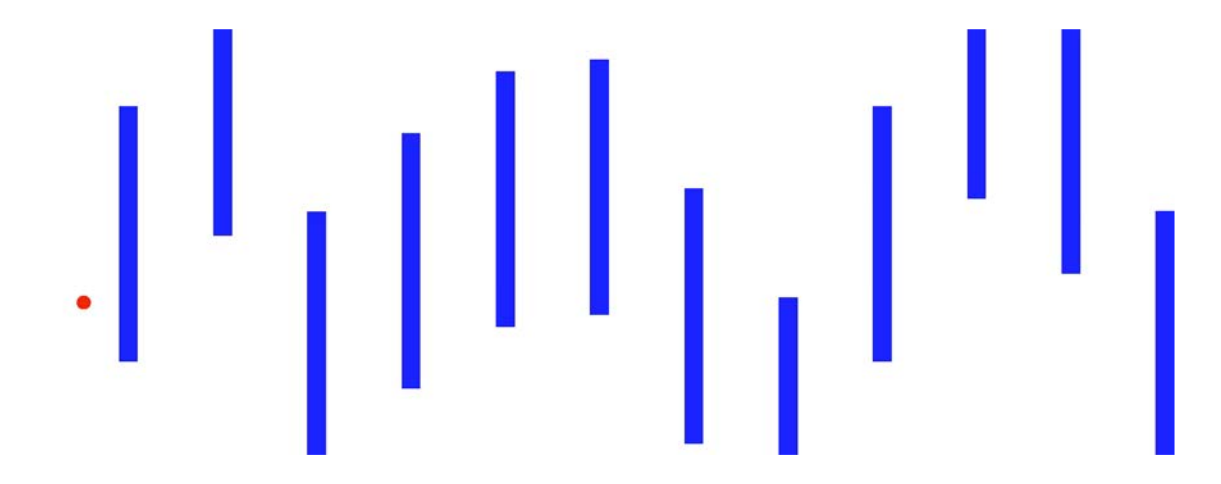

## How can we solve MICONV?

Joint work with Russell Bent, Chris Coey, Iain Dunning, Joey Huchette, Lea Kapelevich, Miles Lubin, Emre Yamangil, …

#### MICONV B&B Algorithms

- NLP (QCP) Based B&B
- (Dynamic) LP Based B&B
	- Few cuts = high speed.
	- Possible slow convergence.
- Lifted LP B&B
	- $-$  Extended or Lifted relaxation.
	- Static relaxation
		- Mimic NLP B&B.
	- Dynamic relaxation
		- Standard LP B&B

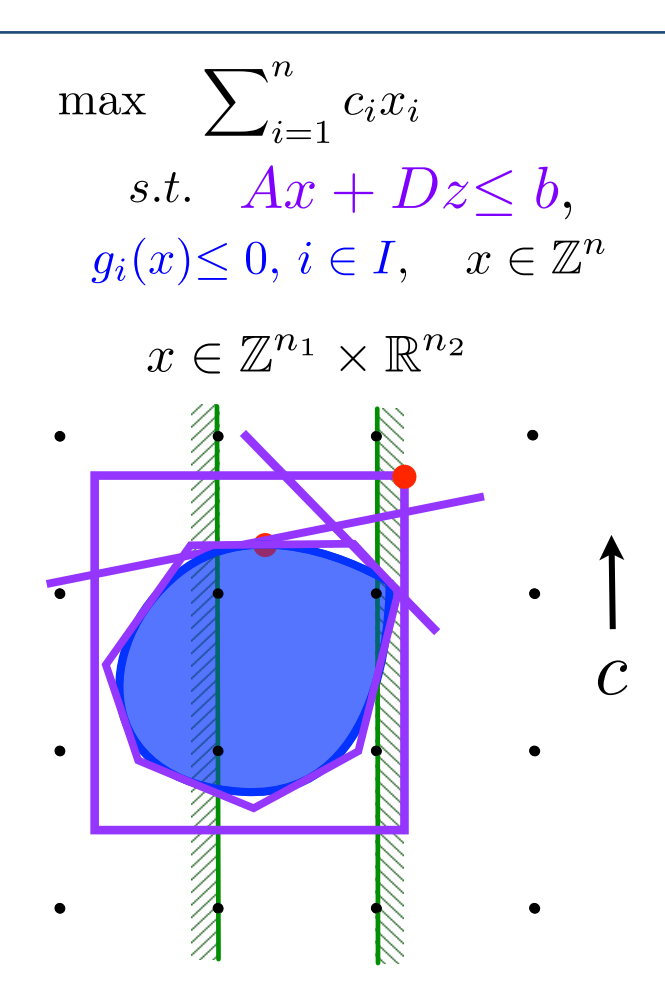

#### Lifted or Extended Approximations

- Projection = multiply constraints.
- V., Ahmed. and Nemhauser 2008:
	- Extremely accurate, but static and complex approximation by Ben-Tal and Nemirovski
- V., Dunning, Huchette and Lubin 2015: Simple, dynamic and good approximation:
	- First talks: May '14 (SIOPT), Dec '14 IBM
	- Paper in arxive, May '15
	- Adopted in CPLEX v12.6.2, Jun 15'
	- Gurobi (Oct '15), Xpress (May '16), SCIP (Mar' 17)

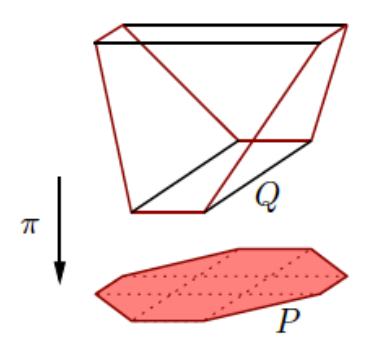

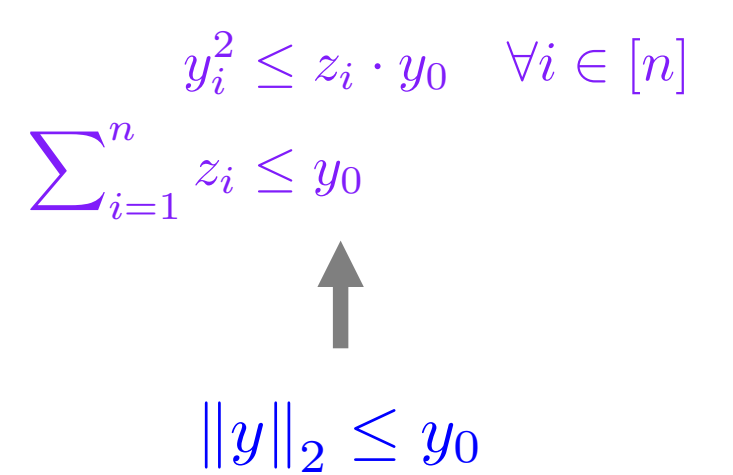

Image from Lipton and Regan, https://rjlipton.wordpress.com

#### Not MICONV but, Mixed Integer Conic Programming (MICP) **MIXED INCESET CONIC PROGRAMMING (IVICE)** M<sub>ot</sub>

- $\overrightarrow{C_R}$  Linear, SOCP, rotated SOCP, SDP<br>  $\overrightarrow{C_R}$ <sup>*N*</sup>  $\overrightarrow{C_R}$   $\overrightarrow{C_R}$   $\overrightarrow{C_R}$   $\overrightarrow{C_R}$   $\overrightarrow{C_R}$   $\overrightarrow{C_R}$   $\overrightarrow{C_R}$ min<br> $x \in \mathbb{R}^N$  $\boldsymbol{b}_k - \boldsymbol{A}_k \boldsymbol{x} \in \mathcal{C}_k \quad \forall k \in [M] \qquad \quad \text{$+$ Exponenti}.$  $x_i \in \mathbb{Z}$   $\forall i \in [l]$   $-$  spectral not  $\mathbf{x} \in \mathbb{R}^N$   $\langle \mathcal{C}, \mathbf{X} \rangle$  :  $\mathcal{C} = \text{Linear}, \mathcal{C}$
- $\mathcal{C}_k$  closed convex cones
	-
	- Exponential cone, power cone, ...
	- $-$  Spectral norm, relative entropy,  $x_i \in \mathbb{Z}$   $\forall i \in [1]$  sum-of-squares, ...
- *C*1*,..., C<sup>K</sup>* are closed convex nonpolyhedral cones, e.g. • Fast and stable interior point algorithms for continuous relaxation
- *Cast and stable interior point algorithms for continual cones,*  $\alpha$  *<i>conestrically intuitive conic duality guides linear i* **C<sub>OP</sub> Component convention** *Con*ce connected cones, e.g. • Geometrically intuitive conic duality guides linear inequality selection
	- Conic formulation techniques usually lead to extend *L* instances unsore with  $\sim$   $\frac{1}{2}$ • Conic formulation techniques usually lead to extended formulations – MINLPLIB2 instances unsolved since 2001 solved by re-write to MISOCP

#### Pajarito: A Julia-based MICP Solver

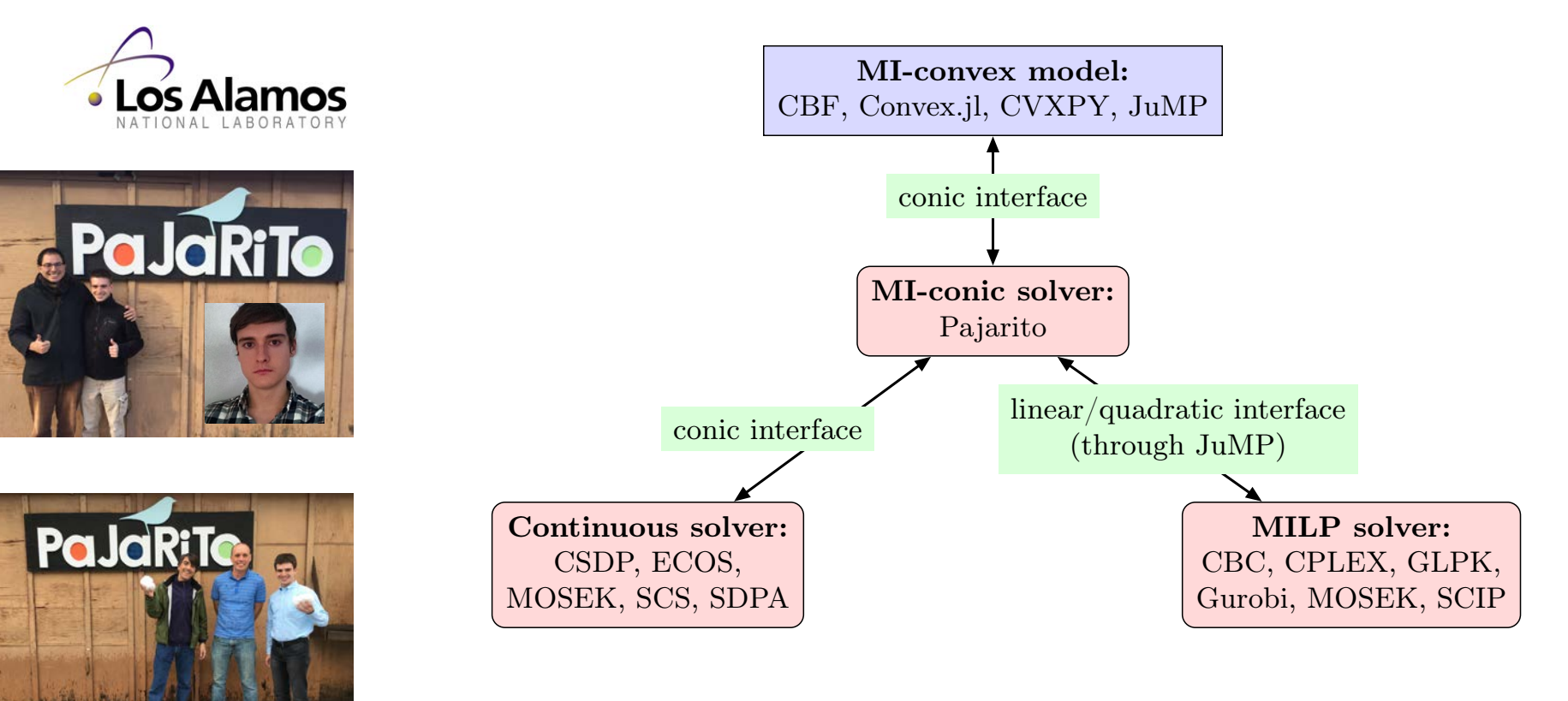

• Early version solved gams01, tls5 and tls6 (MINLPLIB2)

#### Performance for MISOCP Instances (120 from CBLIB)

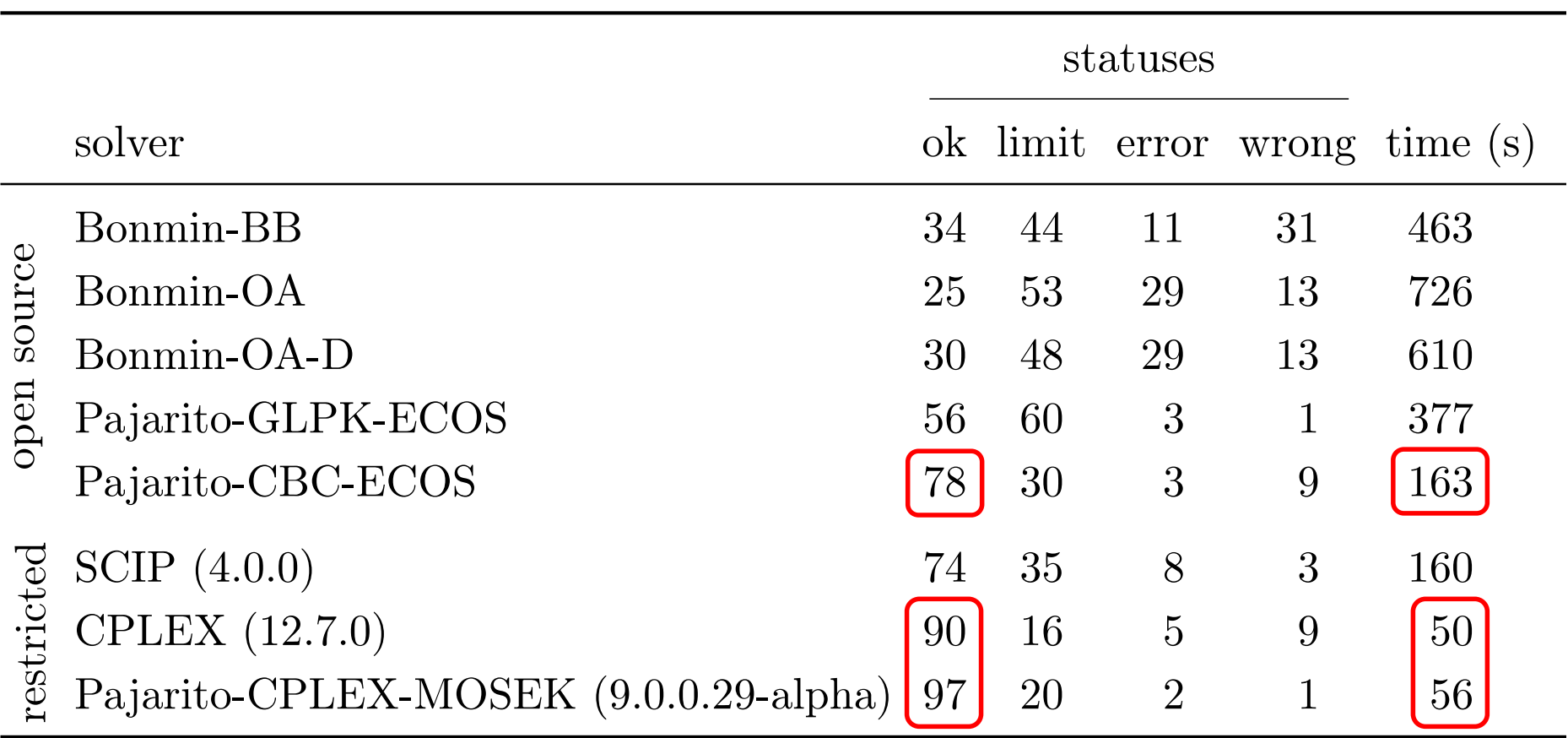

# Also Exponential Cone + LP / SOCP / SDP

$$
x_1 \ge x_2 e^{x_3/x_2}, x_1, x_2 > 0.
$$
\nor

\n
$$
x_3 \le x_2 \log(x_1/x_2), x_1, x_2 > 0.
$$
\n• Discrete experimental design

\n
$$
x \to \log \det \left( \sum_{i=1}^n x_i \mathbf{u}_i \mathbf{u}_i^T \right)
$$
\n• 
$$
x_3 \ge x_1 \log(x_1/x_2), x_1, x_2 > 0.
$$

- Portfolio Optimization with entropic risk constraints
- All 333 MICONVs from MINLPLIB2 and new types of representation we like the sets. In this section we like the section we like the section we like the section we like the section we like the sets. In this section we like t Extending the conic optimization toolbox with the exponential cone leads to new types of *x*<sup>1</sup> *B 333 MICONVs from MINLPLIB2*
- Pajarito with SCS or Mosek (version 7.5.2) WHICH IMMEDIATELY SHOWS THAT IMMEDIATELY SHOWS THAT INTERNATIONAL CONE, INC. 2 **And** *A***xes** *Keye Kerp for a cone, i.e. 2 1 Key Kerp for a cone, i.e. 2 1 Key Kerp for a cone, i.e. 2 1 Key Kerp for a cone, i.e. 2 1* Converge for **Key follows from the fact that the fact that the fact that the fact that the fact that the fact that the fact that the fact that the fact that the fact that the fact that the fact that the fact that the fact**

https://themosekblog.blogspot.com/2018/05/new-modeling-cookbook.html https://themosekblog.blogspot.com/2018/05/new-modeling-cookbook.html

#### Hypatia: **Pure Julia-based** IPM Beyond "Standard" Cones

- Extension of methods in CVXOPT and Alfonso
	- A customizable homogeneous interior-point solver for nonsymmetric convex
	- Skajaa and Ye '15, Papp and Yıldız '17, Andersen, Dahl, and Vandenberghe '04-18
- Cones: LP, dual Sum-of-Squares, SOCP, RSOCP, 3-dim exponential cone, PSD, L∞, n-dim power cone (using AD), spectral norm, …
- Potential:
	- flexible number types and linear algebra
	- BOB: bring your own barrier (in ∼50 lines of code)
	- Alternative prediction steps (Runge–Kutta)

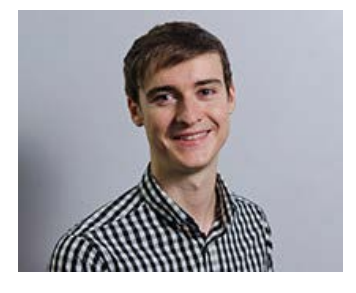

#### Chris Coey

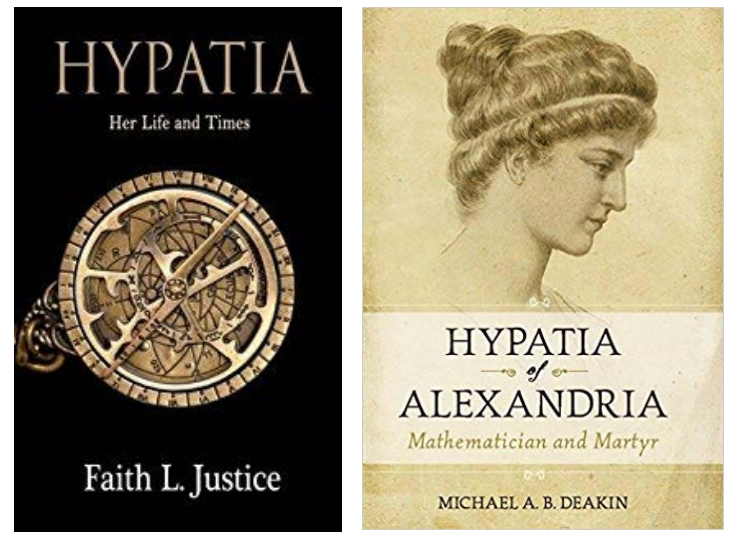

#### interaction  $\overline{\phantom{a}}$  in the second parameter  $\overline{\phantom{a}}$

results = polyOpt(intParams, 'robinson', tol);

#### Early Comparison with Alfonso for LP and SOS primal and dual objectives for the Julia code and Matlab code match. the iteration counts (very similar)

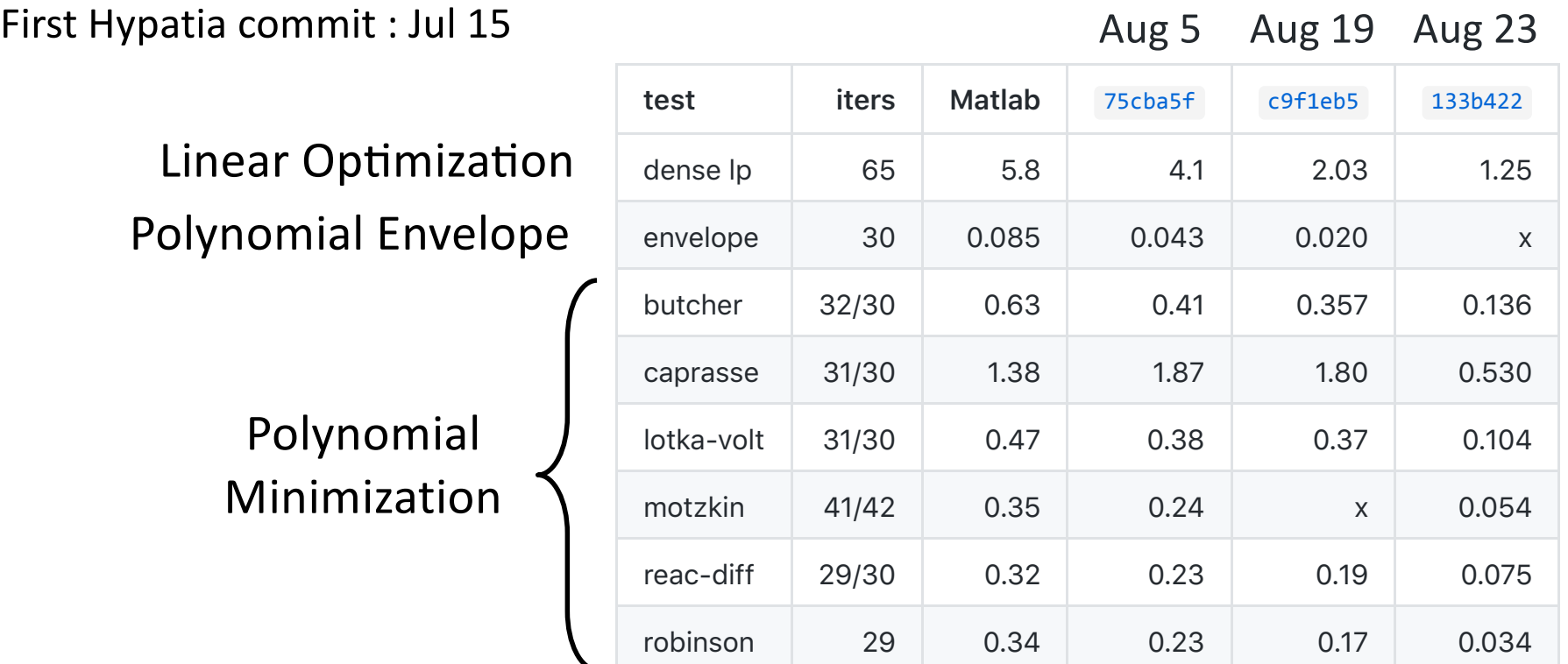

• First Batch of Tests on CBLIB Instances (SDP/SOCP): Only 2 - 10K times slower than Mosek 8!

#### Summary

- MICONV can model many problems (but not all)
- How to solve MICONVs? Don't solve MICONVs, solve MICPs
- Easy access to optimization modeling and solvers with JuMP
- Advanced solver development with Julia
- Disclaimers:
	- –Julia just reached version 1 ( Yay! )
	- –… JuMP is undergoing a major redesign
		- Try in Julia 1.0 through "] add JuMP#v0.19-alpha"